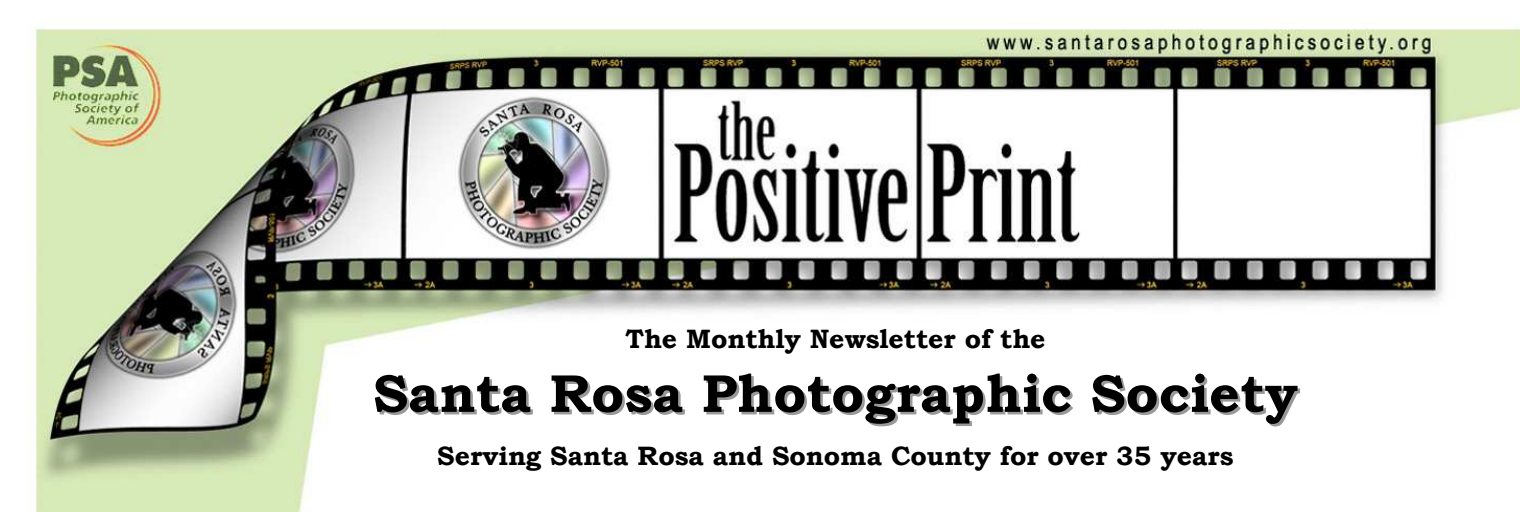

### **Santa Rosa Photographic Society Presidents Annual Report for 2010**

### *Phillip Hann*

I'd like to start by thanking all of the SRPS Board of Directors who have devoted their time and energy to their respective roles, and provided thoughtful input and guidance on important Board decisions throughout the year. Our 2010 Board of Directors included officers Diane Miller, Treasurer; and Marilyn Caven, Secretary; and directors Marcia Hart, Past President; Steve Lowry, Digital Projection Team Chair; TJ Mills, Competition Chair; Marilyn Brooner, LBA&GC Representative/Program Chair; and Phil Wright, Judge Coordinator. I certainly could not have done my job without them, and I hope that SRPS members will join me in expressing their thanks to the Board members who worked on our behalf during 2010.

As of this writing, 11 months of 2010 are behind us, so I'd like to summarize what we have accomplished so far. In January, SRPS started paying our judges a sliding scale honorarium based upon travel distance, a policy that had been approved by the 2009 Board. Phil Wright did an excellent job of implementing this new policy and successfully recruited many high caliber judges for SRPS this year. Phil Wright also had to be sure the judges understood SRPS's new image scoring/judging procedure that was implemented as a trial Competition Rule change during 2010. This Rule change was welcomed by the judges during the year, and formally approved by our membership in November.

### **NEWSLETTER INFORMATION AND CORRECTIONS**:

Contact **Bob Walker**, Editor, The Positive Print **robertbobw@sbcglobal.net** 

### In This Issue

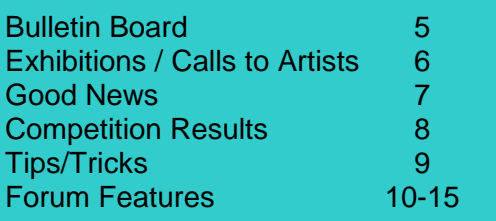

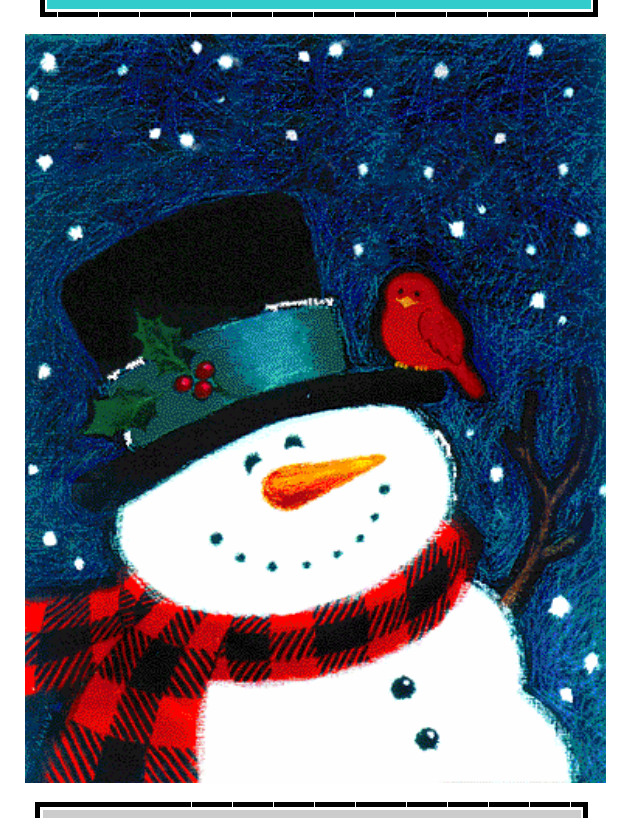

### **CALENDAR**

**DECEMBER**  09 End-of-Year Banquet and Awards 22 Newsletter items to Bob

### **Presidents Report (cont)**

Early in the year, the Board of Directors addressed some confusion regarding the boundaries between a Creative versus a General image. By April, the Board had added wording to the Rules to further clarify that is the final appearance of the image that determines whether it is Creative (a significant departure from reality) or General (it looks real), and not how the image was achieved. Although subjective differences in interpretation will still occur, the Board hopes the added wording provides a clearer understanding of these categories for our members.

 In April, the Board approved the purchase of a new laptop computer to complement the new projector we bought last year. Steve Lowry researched our options and in May, was able to purchase a modern laptop with all the features SRPS needs - and stay within our budget!

At mid-year, the Board modernized several SRPS website pages and handouts that are often viewed by prospective members. As part of this update process, SRPS members voted to establish 18 years of age as the minimum for SRPS membership. The documentation update resulted in significant improvements to our "Club Information" web page and to our "New Member" information sheet.

Prior to our July Board meeting, Past President Marcia Hart proposed we revise the End of Year judging procedures to make the EOY competition more interesting for our members. The Board considered various methods to prejudge the images, options for handling prints vs. digital images, and procedures for choosing the final images to be verbally critiqued and scored during the proposed "new" EOY. Changes to the Rules regarding EOY were approved by the Board on a trial basis with the intention of using them for the 2010 EOY competition. However, unexpected changes to our November meeting dates left us insufficient time to try the new procedures, and so we had to use the older procedures again. We can all look forward to using the trial EOY procedures next November.

The Board also approved trial Rule changes that (a) clarified image disqualifications and (b) allowed minor use of text and/or graphics in Creative images. These trial Rules were approved by the membership in November along with Al Shelton competition rules/procedures that had been "trialed" in 2009 and 2010.

As in past years, Diane Miller again volunteered significant time "behind the scenes" to track and document changes to SRPS's Competition Rules. I can assure you this was no easy task. I am very grateful that Diane Miller managed this important "behind the scenes" job while also serving as our Treasurer. We should also be grateful to Diane for taking on the role of Forum administrator from Greg Gorsiski. The Forum became a very popular venue for SRPS members thanks to Greg's efforts and knowledge, and this continues to be the case under Diane's watch. I'd also like to thank Marcia Hart and TJ Mills for working with me and Diane to refine the wording for many sections of the Competition Rules, and to the other Board members for their input on this important SRPS document.

In addition to working on the Rules, TJ Mills had a tough act to follow after taking over the Competition Chair position from Jerry Meshulam. Right off the bat, TJ had to implement the new competition scoring system that was "trialed" during 2010. As Competition Chair, TJ also had to qualify all image submissions to be sure they were within the scope of the Competition Rules. Steve Lowry, Janet Gelfman, Diane Miller and others also volunteered to preview the images and provided TJ with their observations each month. As of this writing, TJ is reviewing the scores from the EOY competition to determine the "best image" winners, "best overall" winners in each monthly competition level, and computing the "high point average" winners for 2010to be announced at the Annual Awards Banquet. Please join me in thanking TJ and the other volunteers who managed the 2010 competitions and awards.

### **Presidents Report (cont)**

Speaking of the Awards Banquet, I'd like to thank Liz Lawson for planning and coordinating this year's event. After the membership voted to bring back Mexico Lindo as our caterer, Liz worked with them to develop the menu, and also arranged for members to bring a variety of deserts to top it all off. Please be sure to thank Liz for organizing our 2010 Awards Banquet. Please also thank Janet Gelfman for contributing her time to the Banquet and developing a unique table setting consisting of images taken by SRPS members. I haven't seen them yet, but knowing Janet, I expect they'll be terrific.

There are many other members who served in official SRPS positions, or otherwise volunteered significant time to the benefit of our club. For example, Sheri Prager served as our Newsletter Editor for several years, up until June 2010 when she handed the reigns over to Bob Walker. Many thanks to Sheri for all the wonderful issues she provided and, to Bob Walker for taking over the role mid-year with so much enthusiasm. I'm looking forward to more terrific "Positive Prints" during 2011 with Bob as our Editor.

At every SRPS meeting, members have enjoyed a variety of snacks and beverages thanks to the efforts of Darryl Henke and Liz Lawson. They shopped for food and drinks, served them at the meetings, hauled out our trash and recycling, and cleaned up the kitchen. Sometimes they cooked for us, much to our delight. Please thank Liz and Darryl for all their time and effort in keeping us happy at break time, and keeping the kitchen in tip-top condition all year long!

Meetings also went smoothly due to the efforts of our House team which included Jim Oswald, Gary Saxe, Kevin O'Connor, and other members who helped set up and put away the chairs, tables, and etc. for our meetings. Kevin also did a great job managing the complexities of the audio system and microphones and will continue to do this for us in 2011. Although we didn't have anyone filling the House Chair position this year, the House crew as a whole did a great job of leaving the LBA&GC facility as nice as we found it. With Jim Oswald taking over as Vice President and Kevin O'Connor also taking on the duties of Judge Coordinator for 2011, I hope we'll have additional volunteers to help with meeting setup/takedown, and that one of them will be our House Chair for 2011.

Steve Lowry, our Digital Projection Team Chair, has continued to expand his expertise with our new digital projector, new laptop, and the digital image entry website. I'm very happy that Steve will continue in this capacity in 2011. I also wish to thank Steve for his help in previewing the digital entries with feedback to TJ Mills, being an active member of the Board, and running a meeting when I couldn't attend. Thanks also go out to Nadine Amoss for managing prints up until Steve Lowry began displaying the digital images and prints during monthly competitions. Fortunately Marcia Hart has volunteered to take over managing the prints in 2011 so Steve can relax a bit.

Marilyn Brooner did triple-duty this year as our Program Night Chair, as an SRPS representative at the Luther Burbank Arts and Garden Center meetings, and in running several of the SRPS meeting when I was out of town. (Thank you Marilyn). Joining Marilyn on the Program committee were Bob Altwitt, Drew Jackson, and Marilyn Caven. The Program committee arranged many wonderful programs this year, including presentations by several professional photographers, a night featuring close-up/macro photography, a presentation on HDR and Tone mapping brought to you by Diane Miller and Tania Amochaev, a Black and White salon, a presentation by Howard Bruensteiner featuring Howard's and Sheri Prager's travel images, a Painterly Images presentation by Greg Gorsiski, and a variety of "Member Moments" arranged by Drew Jackson. Please convey your appreciation to Marilyn and the Program committee for their efforts in 2010. I'd also like to thank Peter Krohn for accepting the Program Chair position - we are looking forward to some exceptional Program Nights in 2011 under Peter's leadership.

### **Presidents Report (cont)**

Many thanks to the following people: Jeremy Joan Hewes for managing the SRPS Website, Alan Glazier for handling the SRPS email list, Elvira Lavell for being our PSA representative, and Gerry Humes and Adele Wikner for managing the Library. My thanks also go out to Adele for serving as our second LBA&GC representative during 2010. Roger Mercer managed the PSA competitions before he moved to Florida, and I was hoping that someone else would step forward to take this over. SRPS won't be competing in future PSA Competitions without a PSA Competitions coordinator.

In addition to her work as New Member and Guests Coordinator, I'd also like thank Janet Gelfman for all of her other "behind the scenes" efforts this year. Janet has enabled SRPS members to display their work in several outside exhibitions that would not have happened without her. She has continued to promote field trip ideas for the club even after ending her role as Field Trip coordinator in 2009. Thank you Janet.

While we didn't have a Field Trip Coordinator for most of the year, members managed to get together for trips to Roots of Motive Power, a Petaluma Antique car show, Civil War Days and Sonoma County Air Show among other trips. Hopefully we'll have an official Field Trip Coordinator for 2011 so we can do more advanced planning of SRPS field trips.

I'd finally like to thank Marcia Hart for her guidance throughout the year while I learned the "in's and out's" of SRPS administration. Marcia continues to be an outstanding asset to SRPS and I look forward to her continued input in 2011.

As of this wring, I'm not sure if announcements have been made at the Annual Awards Banquet such as the final award winners, the advancements to A/AA and Masters, or the new Board members for 2011. I'll wait until next month to congratulate them all since I don't want to spoil any surprises prematurely.

If I have inadvertently failed to mention anyone who has contributed to SRPS during 2010, please let me know. I hope the many "thanks" I did convey above makes it clear that many members are serving in 2 or 3 offices/positions and volunteering their time when others could be helping. I encourage all members who have not recently served in a position to ask me how they can help so we can all have more fun with photography in 2011.

It has been my pleasure to serve as President this year and I look forward to continuing to serve our membership in 2011.

Phillip Hann, SRPS President December 3, 2010

## Bulletin Board

### Program Meeting February 24

We will be having an important SRPS Brainstorming Round Table Meeting on February 24th, at 6:30 p.m. and we need YOU and want YOU to attend. Please save the date and make a note of it, now! WHY?.... Because we want your input, ideas, suggestions as to *how to make your photography club work better for you*. By BETTER we mean

1) as a resource for your growth and improvement as a photographer/visual artist by providing a structure and motivation with deadlines for submitting/showing your work;

2) as a place to get feedback about what you do well and what you could do better, (even if you are at a Master's level);

3) as a warm and friendly place to enjoy camaraderie and interact with others who have a shared passion for photography,

4) as a resource for specific help, and information about new equipment, software, techniques, and /or services;

5) Also for those of you who are looking for a little more visual yoga....i.e. a place to stretch and expand your horizons and knowledge and help you to be inspired and create beyond the comfort of what's usual for you.

6) To join with others in exploring the exciting adventures of field trips, and advantages of group travel, and shared knowledge. These can not only lead to amazing travel adventures, photographic captures that are truly unique and unforgettable images of time and place, but also to create new friendships that these kind of experiences can provide opportunities to develop.

7) As an on-line Forum that is available 24/7 for you to proudly display your work, or to seek advice, tips, support from our amazingly talented, knowledgeable and generous members.

Please come to this round table discussion. We need your participation and ideas to help SRPS do an even better job in our approach to Monthly Competitions, Program Meetings, our Forum and our Field trips and to making everyone feel warmly welcomed. Save the Date! February 24th, 6:30 p.m.

See you all there, Peter Krohn

### New Members

Welcome James Harais

## Exhibitions / Calls to Artists

## **Call for Entries: Showin' On The River Riverfront Art Gallery's Juried Fine Art Photography Show**

Entry Deadline: December 11th, 2010 Exhibition Dates: January 12, 2011 – March 6, 2011

### **SUBMISSION GUIDELINES**

The Juried Fine Art Photography Show offers photographers a chance to show at the Riverfront Art Gallery without becoming a member. Entries are juried by the gallery's Show Committee. Accepted works are shown in the featured artist space of the regular gallery member's show. **Show location:** Riverfront Art Gallery, 132 Petaluma Boulevard North, Petaluma, CA **Show dates**: January 12 – March 6 **Reception:** Saturday, January 15, 5 – 9 PM **Media accepted:** Open to film and digital photography of all methods, including cross-processing, infrared, and darkroom and digital processing. Also open to works derived from photography. There is no required theme. Any subject suitable for presentation to the general public will be considered. All work must be for wall display and be for sale. There is a commission of 30% on all work that is sold. **Sizes:** Maximum size of any work, **including frame**, should not exceed 30 inches in any direction. **Entries & Non-refundable Fees:** Entry deadline is Saturday, December 11th. Entry fee for up to 3 pieces is \$35. Three additional entries may be submitted at \$10 per entry. Limit is 6 entries. Please submit all entries together in one email or one envelope. The entry form and fee must accompany the entry. Please include a bio and/or artist statement not to exceed one typed page. Fully complete the entry form. The gallery will create show labels based on that information. **Submission and Payment Options:** 

**1. Online submissions:** Each jpeg file should not exceed 500 KB in size with maximum pixel dimensions of 900 pixels on any side. In the file name of each jpeg put: your last name first, title of piece, method (separated by hyphens). Example: DoeJane-SimplePleasures-digital. Send entry to: submissions@riverfrontartgallery.com. Put Juried Photography Show in the subject line. Since email is not secure, please mail your entry form with charge information or check (no cash) and artist statement to the gallery. On the entry form indicate that you have sent jpegs.

**2. Print Submissions:** Your entries may be submitted as prints, 4x6 to 8x10 in size. Label the back of each print with your name, the title, size, and photographic medium. Be sure the print accurately represents your work, since the print is what the jurors see unless you bring in the original (see point 3.) Hand deliver or mail prints, entry form, artist's statement, and check or payment information. For hand delivered items, you may pay at the desk with cash, credit or debit card, or check.

**3. Submitting the original:** If you wish to present the original for viewing, please submit your regular entry in jpeg or print form as outlined above and then bring the original work to the gallery between 11:00 and 7:30 on Saturday, December 11th. Please pick the work up again on Wednesday, December 15th, between 11:00 and 6:00. Judging will take place between December 12th and 14th. Make checks payable to Riverfront Art Gallery. Address the envelope to: Juried Fine Art Photography Show, Riverfront Art Gallery, 132 Petaluma Boulevard North, Petaluma, CA 94952. Be sure to mail submissions in time to arrive before the deadline. Gallery hours: Closed Monday and Tuesday. Wed-Thurs-Sun 11:00 AM to 6:00 PM. Fri-Sat 11:00 AM to 8:00 PM.

![](_page_6_Picture_3.jpeg)

### **Thursday Afternoon Photographers**

Several of our members are also members of the Thursday Afternoon Photographers group. Be sure to see their current exhibition at the Steel Lane Community Center (415 Steel Lane, Santa Rosa)

November 8 - December 30, 2010

# Competition Results

![](_page_7_Picture_56.jpeg)

![](_page_7_Picture_57.jpeg)

![](_page_8_Picture_3.jpeg)

## **Follow the Forum on your iPhone or iPod touch**

### Bob Walker

There must be an app for that. And there is. If you want to follow the SRPS Forum and are not near a computer, check out this application. There are two versions: free (read only and small images) and a \$2.99 one (post your comments and zoom in to create larger images).

More detail at this website: http://www.proboards.com/iphone

Install/Purchase from the App Store.

![](_page_8_Picture_9.jpeg)

## **Correcting lens distortion for architecture**

### **David Henneman**

Does anybody have DXO Optics Pro 6? I've been helping an architect friend and need something easier than photoshop to straighten out lens distortions. A 5d II with 24mm tilt/shift lens would be nice, but not in the budget for now.

In CS3 I have been setting guides, then using the lens correction filter and the transform options, but none has worked to my complete satisfaction. I suppose if I spent more time I could get these to look better, but wonder if there's something I'm missing OR if I should just spend the \$170 for DXO Optics PRo 6. Don't want to waste my \$ though. Any thoughts? Thanks.

Original

![](_page_9_Picture_9.jpeg)

![](_page_10_Picture_3.jpeg)

My best correction, better but still unhappy with distortion on stairs in foreground:

Here's another one I gave my best shot but still the far half of the bldg looks askew:

![](_page_11_Picture_5.jpeg)

### **Diane Miller**

CS5 is awesome for that, also LR3 if in your budget

### **Terry Connelly**

I can't suggest anything on the lens distortion, but I just have to comment on the beauty of this structure. I really love the openness of their design. Very impressive! Where is this and is it a home or a winery?

### **David**

My architect friend Lars Langberg Architects, designed this place out in Sonoma.

### http://www.larsarchitects.com/

This is a small winery that a rich corporate magnate had built for himself. I blow money on my photographic and other hobbies, this guy buys himself a plot of land, plants grapes, and builds a small winery for his hobby. He doesn't even live there. His home is in Marin somewhere.

This is a guest house on the same property that Lars also designed as part of the same project. I would love to have something so nice for my primary residence!

![](_page_12_Picture_9.jpeg)

I'll pass on your compliments to Lars.

Diane, does CS5 make these corrections automatically, or does it involve lots of work in straightening?

### **Terry**

Ditto, big time.............and the property to go with it! Taking these at night adds magic too, well thought out and wonderful to have you here!

### **Kevin O'Conner**

I've been told the lens rentals at Jeremiah's photo corner are quite reasonable, if you want to reshoot

### **Diane**

CRaw in both CS5 and LR have lens profiles for many lenses. Just check a box to get auto correction and then you can tweak if needed. It's awesome. If you do the correction in PS make sure it is before any crop or other geometric change.

### **Gary Saxe**

I upgraded from CS3 to CS5 for about \$200. There are a lot of new features in CS5 that are awesome. I thought I would try to fix an image as Diane suggested using CS5. When I opened the image in RAW The lense profile was already filled in for the lense that I used. All I had to do is check the box called Correct Lens Profile. After opening the image in CS5 I Selected All and used the Transform option under the Edit Menu. Here is the results:

![](_page_13_Picture_14.jpeg)

Because of the large correction needed to improve the distortion I had to crop the image. This left a blank spot in the lower left and right corners. Using Content Aware the blank spots were automatically filled in few seconds. You can see what it's all about at Adobe TV.

http://tv.adobe.com/watch/photoshop-cs5-feature-tour/content-aware-fill-part-1/ http://tv.adobe.com/watch/photoshop-cs5-feature-tour/content-aware-fill-part-2/ http://tv.adobe.com/watch/photoshop-cs5-....p-cs5-features/ http://tv.adobe.com/watch/photoshop-cs5-feature-tour/automated-lens-correction/

### **Terry**

Ah yep, That be pretty impressive....................

**Diane**  Gary, you get a gold star!

### **David**

### Gary, Diane, THANK YOU! SOLD.

That answered my question, and then some. I appreciate it. It did a great job on your ft ross bldg. Certainly no point in buying the DXO Optics program when cs5 is that good. Guess I can't justify the 5d2 and ts-e24 lens now.

### **Howard Bruensteinner**

I have often found that, depending on your angle of view of a rectangular structure, the correction needed on the left may be different than that needed on the right. The programs functions that simply offer "perspective" correction usually treat both sides the same... which would work perfectly if your approach is centered straight on to a wall. But that's not usually how we photograph a building.

I'm guessing that is what happened in the second image of the outside of the building where the right side is further from your camera. Applying equal perspective correction to straighten the left side caused the right side to be overcorrected. I just use the basic Photoshop crop tool and check the perspective box so that I can tweak each corner to my liking. Activating a grid overlay can help see how parallel things are.

But... sometimes a perfectly corrected building looks unnatural and altered. Leaving a little slant inward toward the top in some situations feels better to me. Also, when shooting an image where I anticipate the need for such correction I leave a lot of cropping room by zooming out. And sometimes I underestimate how much wider my zoom setting needs to be. It can require a lot of space.

#### **Diane**

Excellent points. I use edit - transform - distort for further correction and then image - reveal all and then can crop or clone or fill with content aware before a final crop.

My iPhone battery is getting low. May not be able to reply to anything more till tomorrow. We'll be back home late tonight

#### **Russ Dieter**

Wow, a lot of good info. CS 5 and LR 3 are so amazing. Thanks for the link to Russell Brown, Gary. And Howard for the nuances to be aware of in correction. And Diane for knowing so much.

### **Marilyn Brooner**

Glad to have you aboard Russ, It will be great reading your posts and eventually seeing some of your images. I know you have some wonderful images, and this is a great place to share.